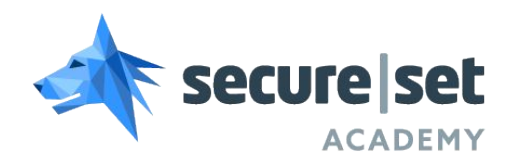

#### CORE Program **Study Guide**

#### Systems, Networking & Programming

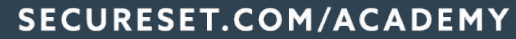

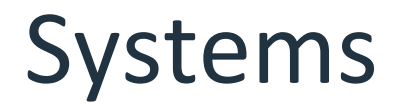

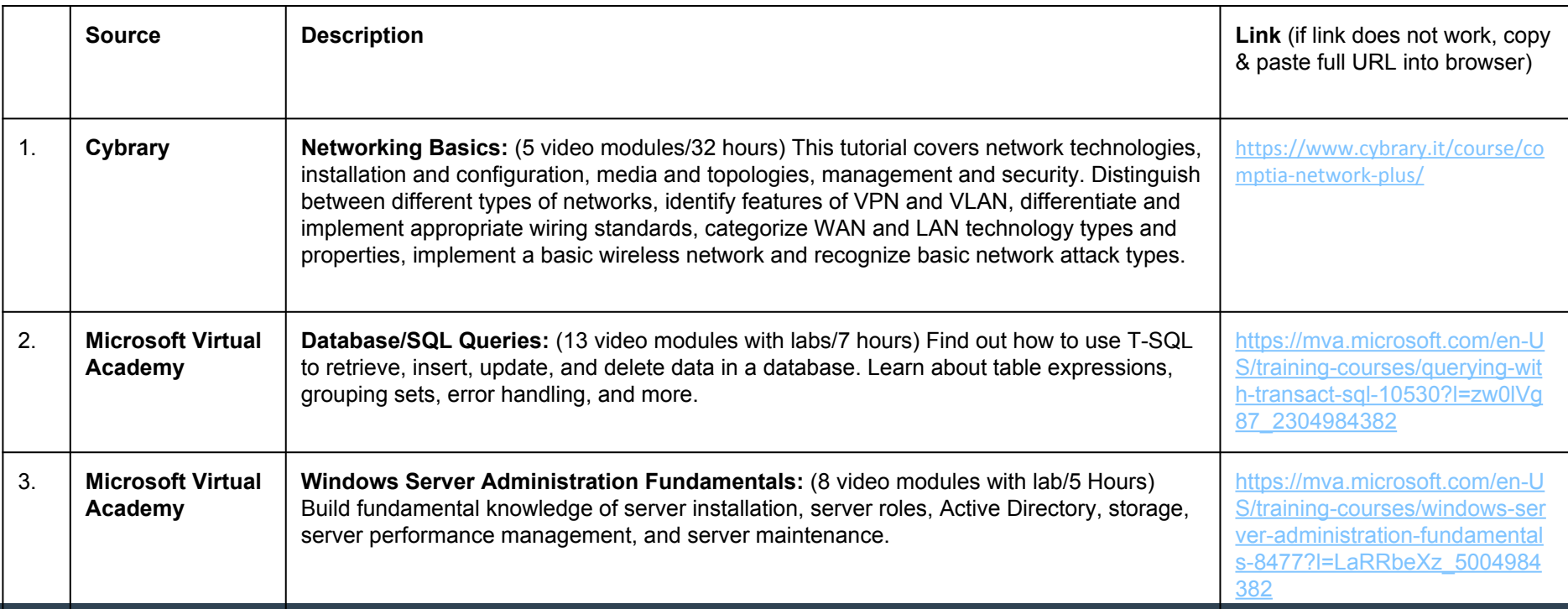

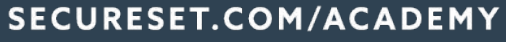

## Systems, cont'd

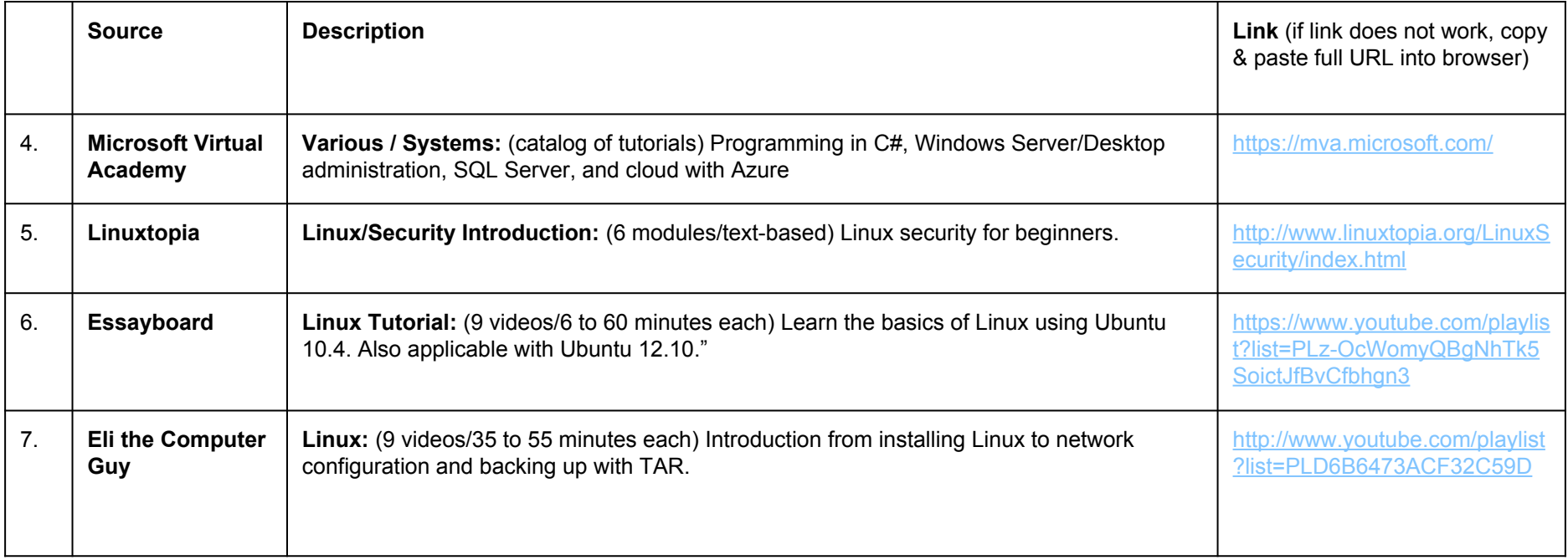

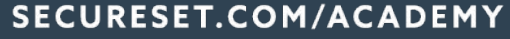

## Networking

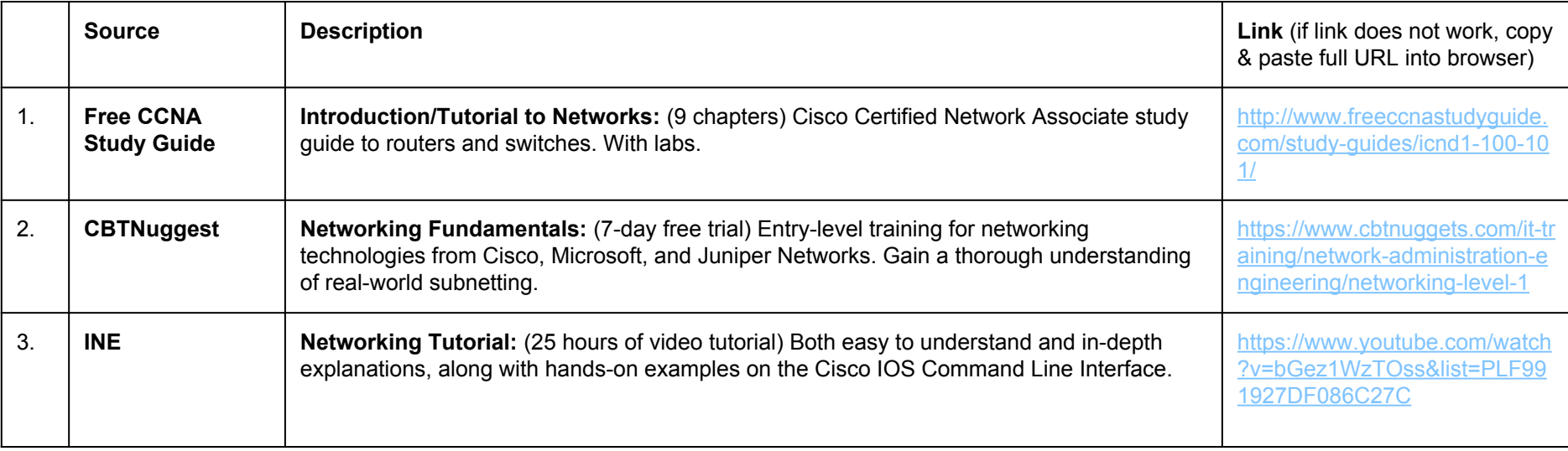

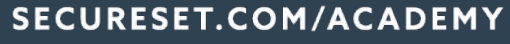

# Networking, cont'd

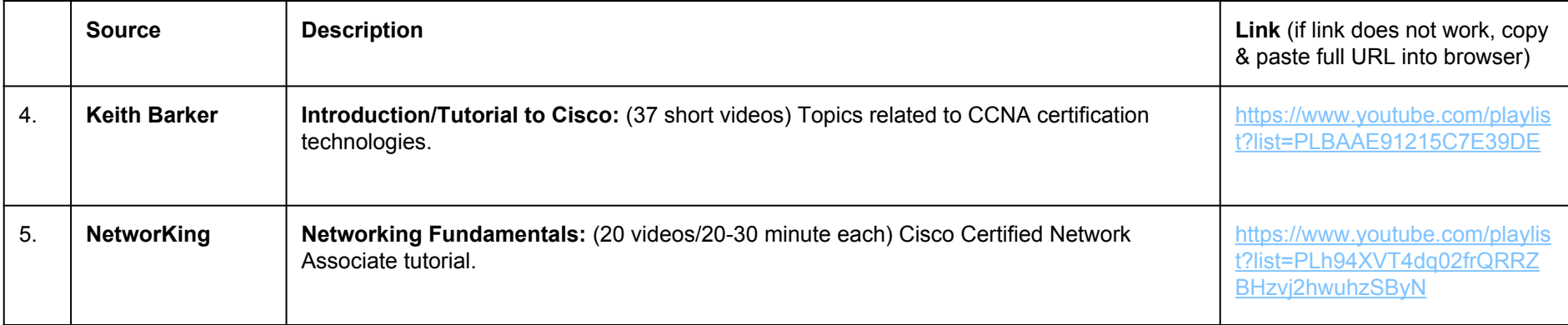

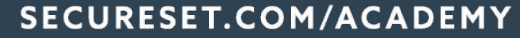

## Programming

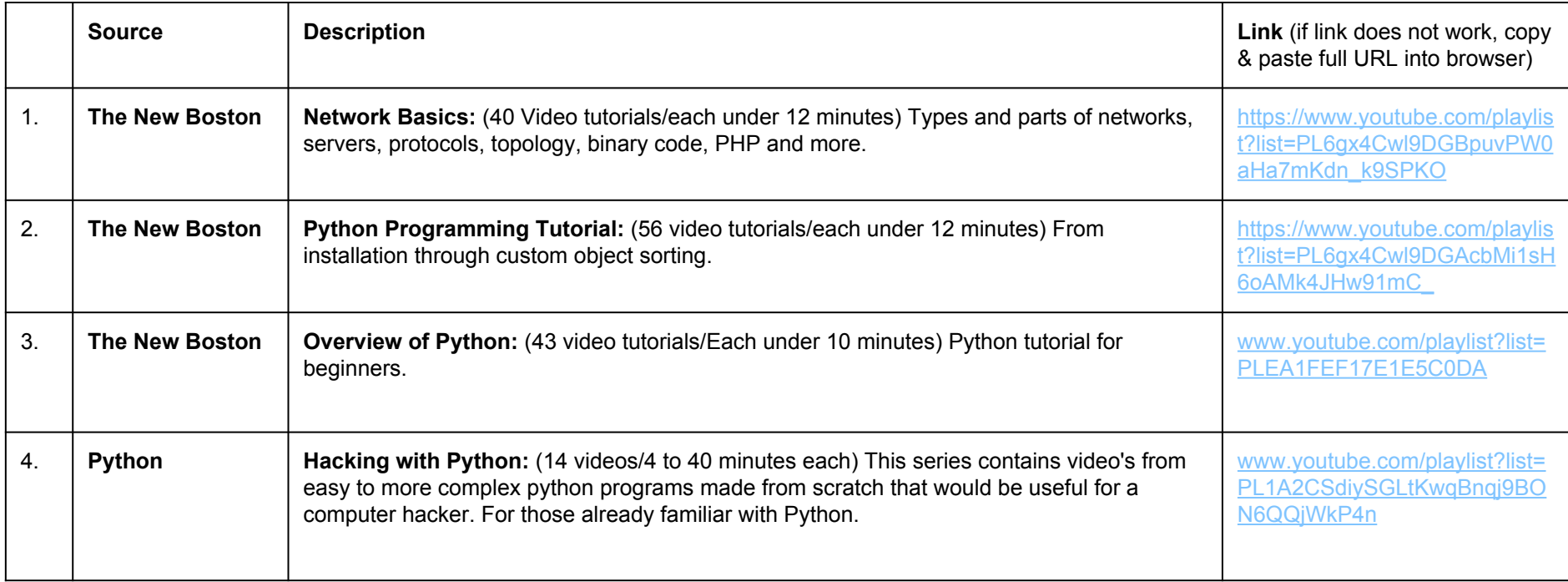

#### SECURESET.COM/ACADEMY

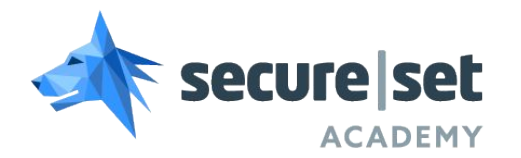

#### **Wondering where best to start?**

To schedule a call with an instructor who can assist you a self-guided study plan in preparation for the CORE, contact us at:

#### 1-800-445-0024 Ext 1 [admissions@secureset.com](mailto:admissions@secureset.com)

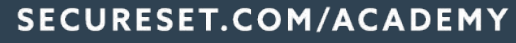